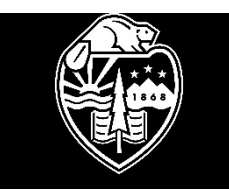

# **2019 OSU TRAVEL REFERENCES GUIDE**

**Effective 1/1/2019 – 12/31/2019**

**Summary based on FIS Policy Manual Section 411 - Travel**

**Meals:** Meals and incidental expenses are *generally* reimbursed at a per diem rate without the necessity for actual receipts, unless group travel or other circumstances apply. See FIS Travel Policy 411. However, meals that are part of a conference registration package or included in meetings must be deducted.

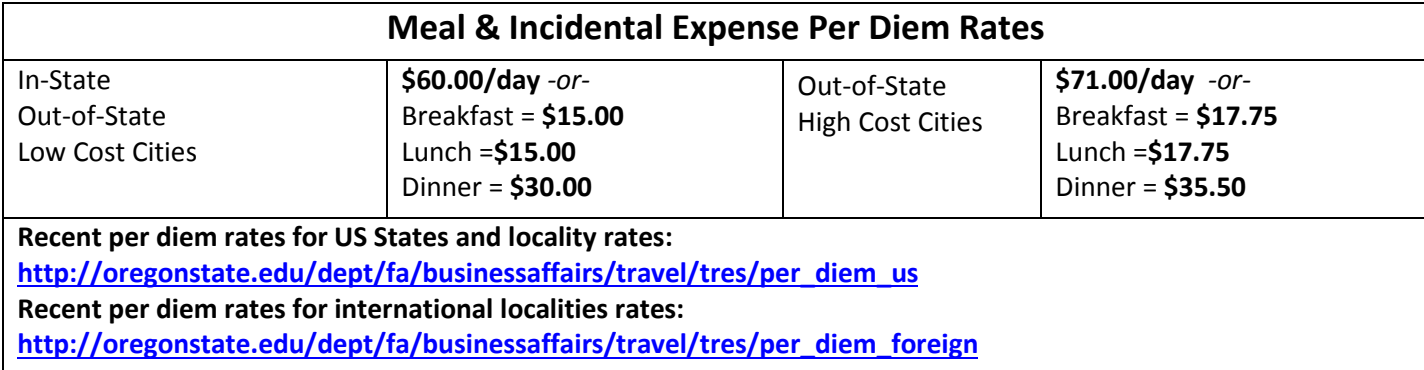

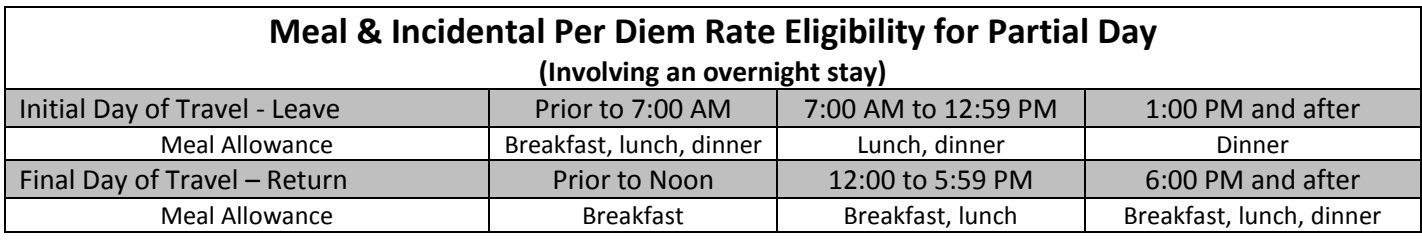

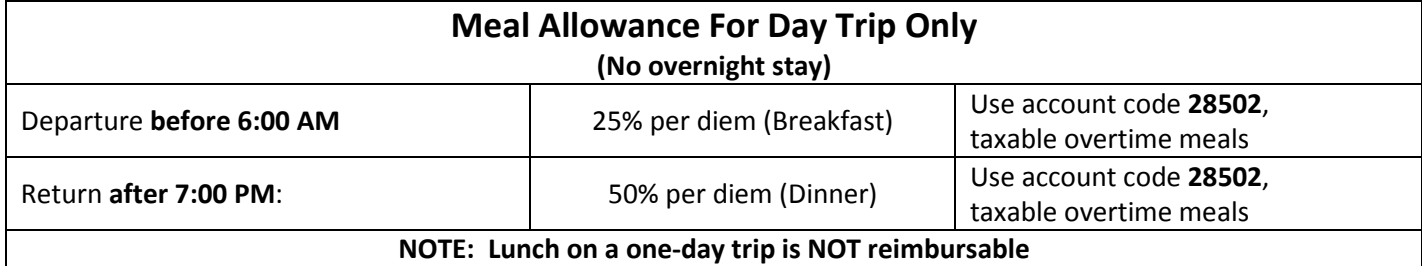

*\*Departure and return times are based on a typical 8:00 am to 5:00 pm workday. Note any schedule changes.*

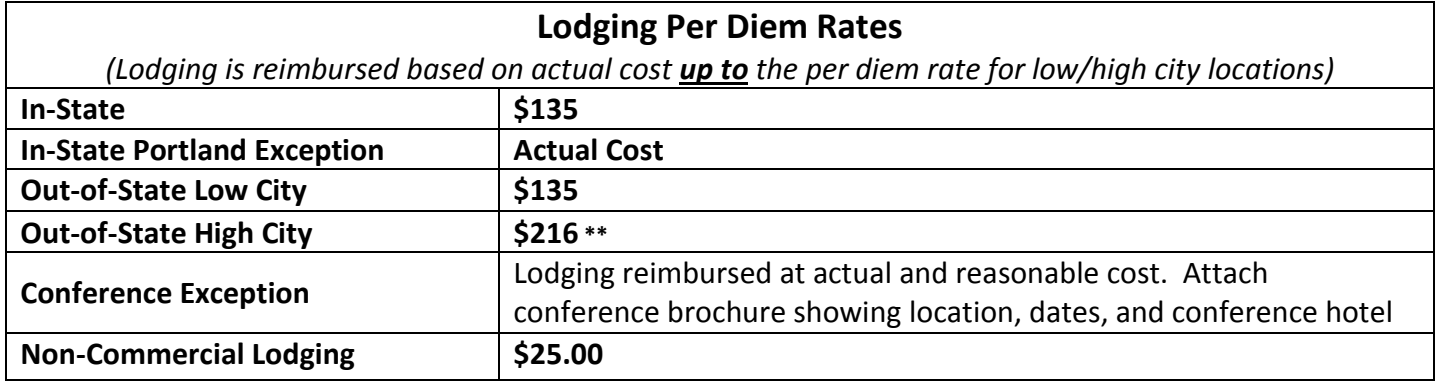

\*\*(The High Cost Location Table is posted on [Business Affairs Travel webpage\)](http://fa.oregonstate.edu/business-affairs/travel) and is embedded in TRES

## **Ground Transportation:**

#### **Enterprise/National Rent-A-Car** 1-888-714-3484 / Corvallis Office: 541-758-0000

OR Log into the OSU website, on the My OSU Portal – Employee tab for reservations

To make reservations through Enterprise, renter must provide the corporate account code provided to Travel Coordinators and Business Centers. Renter must provide the department index code, contact person and phone number to ensure correct billing. OSU's contract covers the Limited Damage Waiver (LDW/CDW) insurances; therefore, no other insurance should be purchased.

**University Motor Pool -** 541-737-4141 Campus address: 3400 Campus Way Corvallis, OR Webpage - <http://motorpool.oregonstate.edu/>

The University Motor Pool has vehicles in its fleet to meet the short term and seasonal needs of faculty, staff and students. To be eligible to rent a university vehicle, all drivers must first submit a Driver's Authorization form and meet certain guidelines. Online reservations are available and can be direct billed to the department. Motor Pool rentals include fuel as part of the per mile rate.

**Airport Shuttle Service** – There are several airport shuttle services available in this area, however billing options must be arrange through your department, Business Center or be reimbursed.

- **HUT Shuttle** 541-926-2525 or visit their website[: http://www.hutshuttle.com/](http://www.hutshuttle.com/)
- **Oregon Express Shuttle** 877-693-3785 or visit their website:<http://www.oregonexpressshuttle.com/>

## **Airfare:**

**CIAzumano Travel –** For reservation: 541-757-9792 Toll free: 1-800-334-2929 E-mail: azcorvallis@ciazumano.com

CI Azumano is our contracted travel agent that allows direct billing for OSU traveler and is able to supply discounts when you fly on United, Alaska, and Delta Airlines with OSU's pre-negotiated contracts. CIAzumano has provided an Online Booking Tool (Certify) for campus users. This OBT is similar in nature to commercial tools you may be familiar with such as Orbitz, Kayak, and Travelocity. If you prefer to work directly with an agent, you can call their local area number or complete a [Travel Request](https://exmail.oregonstate.edu/owa/redir.aspx?C=sJSDYLsP6QA8scatWmoNqic_O2RTzKrOh0rY39VaUiWBp5pTSjvUCA..&URL=https%3a%2f%2fwww.ciazumano.com%2fosu%2fform%2ftravel_request.html) form to initiate a trip via email. It is important to use the web form if you are reserving group travel, non-employee or foreign travel as it ensures the proper information is gathered. **Note**: All direct billed airfare must go through an authorization process by email (traveler must know their approving department and billing index).

#### See: **Airfare Travel Authorization List** <http://fa.oregonstate.edu/business-affairs/travel>

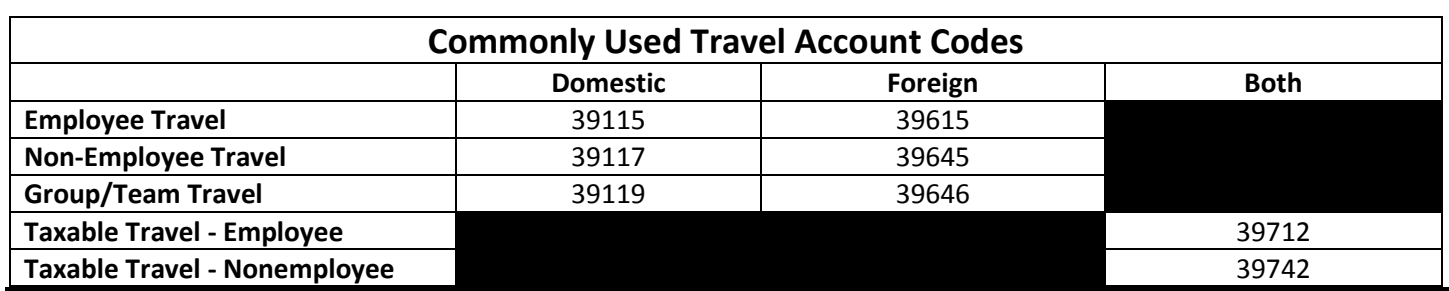

## **Helpful Links:**

**Business Affairs Travel page -** <http://fa.oregonstate.edu/business-affairs/travel> **PaCS Travel Portal -** <http://fa.oregonstate.edu/pacs/procurement/buy-orange/travel-services> **(Revised- Business Affairs 12/31/2018)**